## Virtual Machines

### Background

- IBM sold expensive mainframes to large organizations
  - Some wanted to run different OSes at the same time (because applications were developed on old OSes)
  - Solution: IBM developed virtual machine monitor (VMM) or hypervisor (circa 1974)
- Monitor sits between one or more OSes and HW
  - Gives the illusion that each OS controls the HW
  - Monitor multiplexes running OSes
  - A level of indirection: apps assume separate CPU, unlimited memory; now another layer to provide similar illusion to OS

## Today's World

- Why VMMs now? Are there new reasons for using VMMs?
- What are the key challenges/issues in building VMMs?

### Resurgence in VMs

- Sparked by work on Disco (system from Stanford/ Rosenblum)
- Resulted in VMware -- now a market leader in virtualization

### VM Observations

- Instruction-set architectures is one of the few welldocumented complex interfaces
  - interface includes meaning of interrupt numbers, etc.
- Anything that implements the interface can execute the software for the platform
- Virtual machine is a software implementation of this interface

# Outline

- Disco project
- Design space for virtualization
- Xen project

### **Traditional Process-OS Model**

- Processes run in user mode
- Processes "trap" into OS
  - when they want services from the OS
  - or when they have "faults"
- OS runs in privileged (kernel) mode
  - can execute instructions to setup/update TLB
  - can execute instructions to install trap handlers

### Virtualizing CPU

- Basic technique: limited direct execution
- Ideal case:
  - VMM jumps to first instruction of the OS and lets the OS run
  - Generalize a context switch on processes to machine switch
    - save the entire machine state of one OS including registers, PC, and privileged hardware state
    - restore the target OS state
  - Guest OS cannot run privileged instructions (like TLB ops);
     VMM must intercept these ops and emulate them

## System Call Primer

Consider: open(char\*path, int flags, mode\_t mode)

```
open:

push dword mode
push dword flags
push dword path
mov eax, 5
push eax
int 80h
```

- Process code, hardware, and OS cooperate to implement the interface
- Trap: switches to kernel mode, jumps to OS trap handler; trap handlers registered by OS at startup

### Virtualized Platform

- Application remains the same
- Trap handler is inside the VMM; executed in kernel mode
- What should the VMM do?
  - does not know the details of the guest OSes
  - but knows where the OS's trap handler is
  - (when the guest OS attempted to install trap handlers, VMM intercepts the call and records the information)
  - so jump into OS; which executes the actual handler, performs another privileged instruction (iret on x86), bounces back into VMM
  - VMM performs a real return from trap and returns to app

## **Execution Privileges**

- OS cannot be in kernel mode
- Disco project: MIPS hardware had a supervisor mode
  - kernel > supervisor > user
  - supervisor can access little more memory than user, but cannot execute privileged instructions
- No extra mode:
  - run OS in user mode and use memory protection (page tables and TLBs) to protect OS data structures appropriately
- x86 has 4 protection rings, so extra mode is available

### Virtual Memory Primer

- TLB: fast cache used in every instruction
  - TLB miss handled by OS in some cases (software TLB)
  - In some other cases, hardware fills TLB using a page table
    - OS manages the page table
    - Hardware is a consumer of the page table

- Question: what issues arise with virtual machines?
  - How do we tackle such issues?

## Virtualizing Memory

#### Normally:

- each program has a private address space
- OS virtualizes memory for its processes

#### Now:

- multiple OSes can share the actual physical memory and must do so transparently
- So we have virtual memory (VM), physical memory (PM), and machine memory (MM)
- OS maps virtual to physical addresses via its per-process page tables, VMM maps the resulting physical address to machine memory via its per-OS page tables

### 2-Level Translation

- Let us consider software managed TLB
- In a virtualized system:
  - Application traps into VMM; VMM jumps to OS trap handler
  - OS tries to install (VM, PM) in TLB, but this traps
  - VMM installs (VM, MM), returns to OS and then App
  - VMM maintains (PM, MM) mappings and even does paging

### Information Gap

- VMM often doesn't know what the OS is doing
- For example, if OS has nothing else to run:
  - go into an idle loop and spin waiting for the next interrupt
- Another example:
  - most OSes zero pages before giving to processes for security
  - VMM also has to the do the same, resulting in double work!
- One option is inference of OS behavior, another is paravirtualization

# Design Space

|                    | App is not modified | App is modified |
|--------------------|---------------------|-----------------|
| OS is not modified | Disco<br>(VMWare)   |                 |
| OS is modified     | Xen                 | Denali          |

### Xen

- Key idea: change the machine-OS interface to make
   VMs simpler and higher performance
  - Pros:
    - better performance on x86
    - some simplifications in VM implementation
    - OS might want to know that it is virtualized
  - Cons: must modify the guest OS
  - Aims for performance isolation

### Xen & Paravirtualization

- VM-style virtualization on an uncooperative architecture
- Support full-featured multi-user multi-application OSes
  - contrast with Denali: thin OSes for lightweight services
- OSes are ported to a new "x86-xeno" architecture
  - call to Xen for privileged operations
  - porting requires source code
- Retain compatibility with OS API
  - Must virtualize application visible architecture features

## Fully virtualizing the MMU

- Constraints:
  - Hardware-based TLB
  - No tags on TLB
- Use shadow page tables
  - Guest OS maintains "virtual to physical mem" map
  - VMM maintains "virtual to machine mem" map
- Guest reads of page table is free
- Guest writes need switching to VMM
- Accessed/dirty bits require upcalls into OS

## Paravirtualizing the MMU

- Paravirtualization obviates the need for shadows
  - modify the guest OS to handle sparse memory maps.
- Guest OSes allocate and manage their own PTs
  - map Xen into top 64 MB in all address spaces
- Updates to page tables must be passed to Xen for validation (use batching)
- Validation rules:
  - only map a page if owned by the requesting guest OS
  - only map a page containing PTEs for read-only access
- Xen tracks page ownership and current use

## Memory Benchmarks

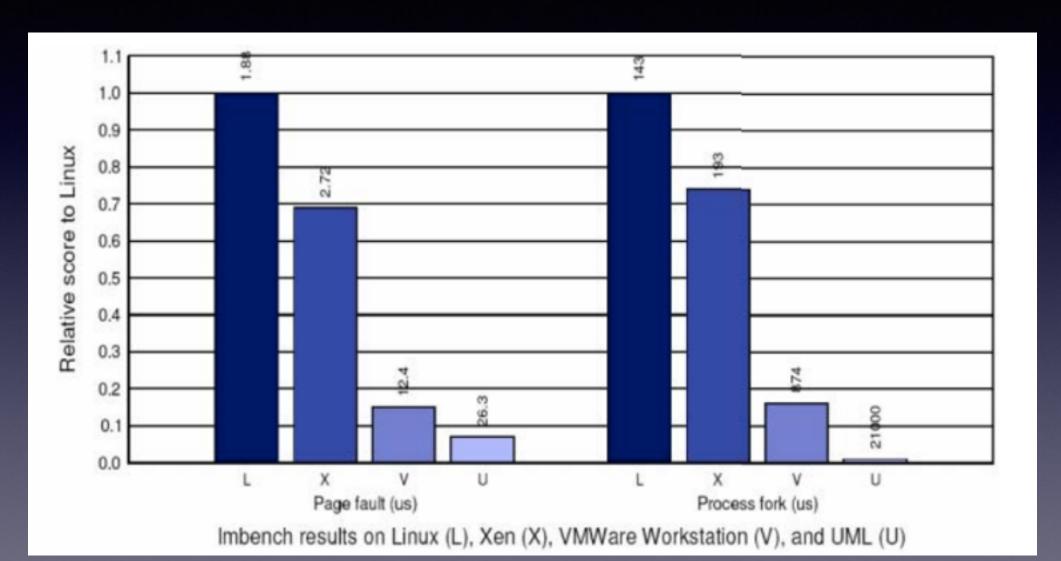

### Other Nice Ideas

- Domain 0:
  - run the VMM management at user level
  - easier to debug
- Network and disk are virtual devices
  - virtual block devices: similar to SCSI disks
  - model each guest OS has a virtual network interface connected to a virtual firewall router